## Old Company Name in Catalogs and Other Documents

On April 1<sup>st</sup>, 2010, NEC Electronics Corporation merged with Renesas Technology Corporation, and Renesas Electronics Corporation took over all the business of both companies. Therefore, although the old company name remains in this document, it is a valid Renesas Electronics document. We appreciate your understanding.

Renesas Electronics website: http://www.renesas.com

April 1st, 2010 Renesas Electronics Corporation

Issued by: Renesas Electronics Corporation (http://www.renesas.com)

Send any inquiries to http://www.renesas.com/inquiry.

#### Notice

- 1. All information included in this document is current as of the date this document is issued. Such information, however, is subject to change without any prior notice. Before purchasing or using any Renesas Electronics products listed herein, please confirm the latest product information with a Renesas Electronics sales office. Also, please pay regular and careful attention to additional and different information to be disclosed by Renesas Electronics such as that disclosed through our website.
- 2. Renesas Electronics does not assume any liability for infringement of patents, copyrights, or other intellectual property rights of third parties by or arising from the use of Renesas Electronics products or technical information described in this document. No license, express, implied or otherwise, is granted hereby under any patents, copyrights or other intellectual property rights of Renesas Electronics or others.
- 3. You should not alter, modify, copy, or otherwise misappropriate any Renesas Electronics product, whether in whole or in part.
- 4. Descriptions of circuits, software and other related information in this document are provided only to illustrate the operation of semiconductor products and application examples. You are fully responsible for the incorporation of these circuits, software, and information in the design of your equipment. Renesas Electronics assumes no responsibility for any losses incurred by you or third parties arising from the use of these circuits, software, or information.
- 5. When exporting the products or technology described in this document, you should comply with the applicable export control laws and regulations and follow the procedures required by such laws and regulations. You should not use Renesas Electronics products or the technology described in this document for any purpose relating to military applications or use by the military, including but not limited to the development of weapons of mass destruction. Renesas Electronics products and technology may not be used for or incorporated into any products or systems whose manufacture, use, or sale is prohibited under any applicable domestic or foreign laws or regulations.
- 6. Renesas Electronics has used reasonable care in preparing the information included in this document, but Renesas Electronics does not warrant that such information is error free. Renesas Electronics assumes no liability whatsoever for any damages incurred by you resulting from errors in or omissions from the information included herein.
- 7. Renesas Electronics products are classified according to the following three quality grades: "Standard", "High Quality", and "Specific". The recommended applications for each Renesas Electronics product depends on the product's quality grade, as indicated below. You must check the quality grade of each Renesas Electronics product before using it in a particular application. You may not use any Renesas Electronics product for any application categorized as "Specific" without the prior written consent of Renesas Electronics. Further, you may not use any Renesas Electronics product for any application for which it is not intended without the prior written consent of Renesas Electronics. Renesas Electronics shall not be in any way liable for any damages or losses incurred by you or third parties arising from the use of any Renesas Electronics product for an application categorized as "Specific" or for which the product is not intended where you have failed to obtain the prior written consent of Renesas Electronics. The quality grade of each Renesas Electronics product is "Standard" unless otherwise expressly specified in a Renesas Electronics data sheets or data books, etc.
	- "Standard": Computers; office equipment; communications equipment; test and measurement equipment; audio and visual equipment; home electronic appliances; machine tools; personal electronic equipment; and industrial robots.
	- "High Quality": Transportation equipment (automobiles, trains, ships, etc.); traffic control systems; anti-disaster systems; anticrime systems; safety equipment; and medical equipment not specifically designed for life support.
	- "Specific": Aircraft; aerospace equipment; submersible repeaters; nuclear reactor control systems; medical equipment or systems for life support (e.g. artificial life support devices or systems), surgical implantations, or healthcare intervention (e.g. excision, etc.), and any other applications or purposes that pose a direct threat to human life.
- 8. You should use the Renesas Electronics products described in this document within the range specified by Renesas Electronics, especially with respect to the maximum rating, operating supply voltage range, movement power voltage range, heat radiation characteristics, installation and other product characteristics. Renesas Electronics shall have no liability for malfunctions or damages arising out of the use of Renesas Electronics products beyond such specified ranges.
- 9. Although Renesas Electronics endeavors to improve the quality and reliability of its products, semiconductor products have specific characteristics such as the occurrence of failure at a certain rate and malfunctions under certain use conditions. Further, Renesas Electronics products are not subject to radiation resistance design. Please be sure to implement safety measures to guard them against the possibility of physical injury, and injury or damage caused by fire in the event of the failure of a Renesas Electronics product, such as safety design for hardware and software including but not limited to redundancy, fire control and malfunction prevention, appropriate treatment for aging degradation or any other appropriate measures. Because the evaluation of microcomputer software alone is very difficult, please evaluate the safety of the final products or system manufactured by you.
- 10. Please contact a Renesas Electronics sales office for details as to environmental matters such as the environmental compatibility of each Renesas Electronics product. Please use Renesas Electronics products in compliance with all applicable laws and regulations that regulate the inclusion or use of controlled substances, including without limitation, the EU RoHS Directive. Renesas Electronics assumes no liability for damages or losses occurring as a result of your noncompliance with applicable laws and regulations.
- 11. This document may not be reproduced or duplicated, in any form, in whole or in part, without prior written consent of Renesas Electronics.
- 12. Please contact a Renesas Electronics sales office if you have any questions regarding the information contained in this document or Renesas Electronics products, or if you have any other inquiries.
- (Note 1) "Renesas Electronics" as used in this document means Renesas Electronics Corporation and also includes its majorityowned subsidiaries.
- (Note 2) "Renesas Electronics product(s)" means any product developed or manufactured by or for Renesas Electronics.

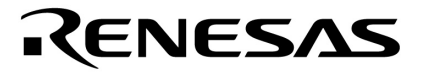

**Application Note**

## **DC Brushed Motor Control with the 78K0S Low Pincount Microcontroller**

Document No. U17688EE1V0AN00 Date Published July 2005

 NEC Electronics Corporation 2005 Printed in Germany

#### **NOTES FOR CMOS DEVICES**

#### **1 PRECAUTION AGAINST ESD FOR SEMICONDUCTORS**

#### Note:

Strong electric field, when exposed to a MOS device, can cause destruction of the gate oxide and ultimately degrade the device operation. Steps must be taken to stop generation of static electricity as much as possible, and quickly dissipate it once, when it has occurred. Environmental control must be adequate. When it is dry, humidifier should be used. It is recommended to avoid using insulators that easily build static electricity. Semiconductor devices must be stored and transported in an anti-static container, static shielding bag or conductive material. All test and measurement tools including work bench and floor should be grounded. The operator should be grounded using wrist strap. Semiconductor devices must not be touched with bare hands. Similar precautions need to be taken for PW boards with semiconductor devices on it.

#### **(2) HANDLING OF UNUSED INPUT PINS FOR CMOS**

#### Note:

No connection for CMOS device inputs can be cause of malfunction. If no connection is provided to the input pins, it is possible that an internal input level may be generated due to noise, etc., hence causing malfunction. CMOS devices behave differently than Bipolar or NMOS devices. Input levels of CMOS devices must be fixed high or low by using a pull-up or pull-down circuitry. Each unused pin should be connected to V<sub>DD</sub> or GND with a resistor, if it is considered to have a possibility of being an output pin. All handling related to the unused pins must be judged device by device and related specifications governing the devices.

#### **3 STATUS BEFORE INITIALIZATION OF MOS DEVICES**

#### Note:

Power-on does not necessarily define initial status of MOS device. Production process of MOS does not define the initial operation status of the device. Immediately after the power source is turned ON, the devices with reset function have not yet been initialized. Hence, power-on does not guarantee out-pin levels, I/O settings or contents of registers. Device is not initialized until the reset signal is received. Reset operation must be executed immediately after power-on for devices having reset function.

**All other product, brand, or trade names used in this publication are the trademarks or registered trademarks of their respective trademark owners.**

**Product specifications are subject to change without notice. To ensure that you have the latest product data, please contact your local NEC Electronics sales office.**

- **The information in this document is current as of July, 2005. The information is subject to change without notice. For actual design-in, refer to the latest publications of NEC Electronics data sheets or data books, etc., for the most up-to-date specifications of NEC Electronics products. Not all products and/or types are available in every country. Please check with an NEC Electronics sales representative for availability and additional information.**
- No part of this document may be copied or reproduced in any form or by any means without the prior written consent of NEC Electronics. NEC Electronics assumes no responsibility for any errors that may appear in this document.
- NEC Electronics does not assume any liability for infringement of patents, copyrights or other intellectual property rights of third parties by or arising from the use of NEC Electronics products listed in this document or any other liability arising from the use of such products. No license, express, implied or otherwise, is granted under any patents, copyrights or other intellectual property rights of NEC Electronics or others.
- Descriptions of circuits, software and other related information in this document are provided for illustrative purposes in semiconductor product operation and application examples. The incorporation of these circuits, software and information in the design of a customer's equipment shall be done under the full responsibility of the customer. NEC Electronics assumes no responsibility for any losses incurred by customers or third parties arising from the use of these circuits, software and information.
- While NEC Electronics endeavors to enhance the quality, reliability and safety of NEC Electronics products, customers agree and acknowledge that the possibility of defects thereof cannot be eliminated entirely. To minimize risks of damage to property or injury (including death) to persons arising from defects in NEC Electronics products, customers must incorporate sufficient safety measures in their design, such as redundancy, fire-containment and anti-failure features. •
- NEC Electronics products are classified into the following three quality grades: "Standard", "Special" and "Specific".

The "Specific" quality grade applies only to NEC Electronics products developed based on a customerdesignated "quality assurance program" for a specific application. The recommended applications of an NEC Electronics product depend on its quality grade, as indicated below. Customers must check the quality grade of each NEC Electronics product before using it in a particular application.

- "Standard": Computers, office equipment, communications equipment, test and measurement equipment, audio and visual equipment, home electronic appliances, machine tools, personal electronic equipment and industrial robots.
- "Special": Transportation equipment (automobiles, trains, ships, etc.), traffic control systems, anti-disaster systems, anti-crime systems, safety equipment and medical equipment (not specifically designed for life support).
- "Specific": Aircraft, aerospace equipment, submersible repeaters, nuclear reactor control systems, life support systems and medical equipment for life support, etc.

The quality grade of NEC Electronics products is "Standard" unless otherwise expressly specified in NEC Electronics data sheets or data books, etc. If customers wish to use NEC Electronics products in applications not intended by NEC Electronics, they must contact an NEC Electronics sales representative in advance to determine NEC Electronics' willingness to support a given application.

#### (Note)

- (1) "NEC Electronics" as used in this statement means NEC Electronics Corporation and also includes its majority-owned subsidiaries.
- (2) "NEC Electronics products" means any product developed or manufactured by or for NEC Electronics (as defined above).

M8E 02. 11-1

## **Regional Information**

Some information contained in this document may vary from country to country. Before using any NEC product in your application, please contact the NEC office in your country to obtain a list of authorized representatives and distributors. They will verify:

- Device availability
- Ordering information •
- Product release schedule •
- Availability of related technical literature •
- Development environment specifications (for example, specifications for third-party tools and components, host computers, power plugs, AC supply voltages, and so forth)
- Network requirements

In addition, trademarks, registered trademarks, export restrictions, and other legal issues may also vary from country to country.

#### **NEC Electronics America Inc.**

Santa Clara, California Tel: 408-588-6000 800-366-9782 Fax: 408-588-6130 800-729-9288

#### **NEC Electronics (Europe) GmbH**

Duesseldorf, Germany Tel: 0211-65 03 1101 Fax: 0211-65 03 1327

#### **Sucursal en España**

Madrid, Spain Tel: 091- 504 27 87 Fax: 091- 504 28 60

#### **Succursale Française**

Vélizy-Villacoublay, France Tel: 01-30-67 58 00 Fax: 01-30-67 58 99

**Filiale Italiana** Milano, Italy Tel: 02-66 75 41 Fax: 02-66 75 42 99

#### **Branch The Netherlands**

Eindhoven, The Netherlands Tel: 040-244 58 45 Fax: 040-244 45 80

#### **Branch Sweden**

Taeby, Sweden Tel: 08-63 80 820 Fax: 08-63 80 388

#### **United Kingdom Branch**

Milton Keynes, UK Tel: 01908-691-133 Fax: 01908-670-290

#### **NEC Electronics Hong Kong Ltd.** Hong Kong Tel: 2886-9318 Fax: 2886-9022/9044

**NEC Electronics Hong Kong Ltd.** Seoul Branch Seoul, Korea Tel: 02-528-0303 Fax: 02-528-4411

#### **NEC Electronics Singapore Pte. Ltd.** Singapore Tel: 65-6253-8311

Fax: 65-6250-3583

#### **NEC Electronics Taiwan Ltd.**

Taipei, Taiwan Tel: 02-2719-2377 Fax: 02-2719-5951

### **Table of Contents**

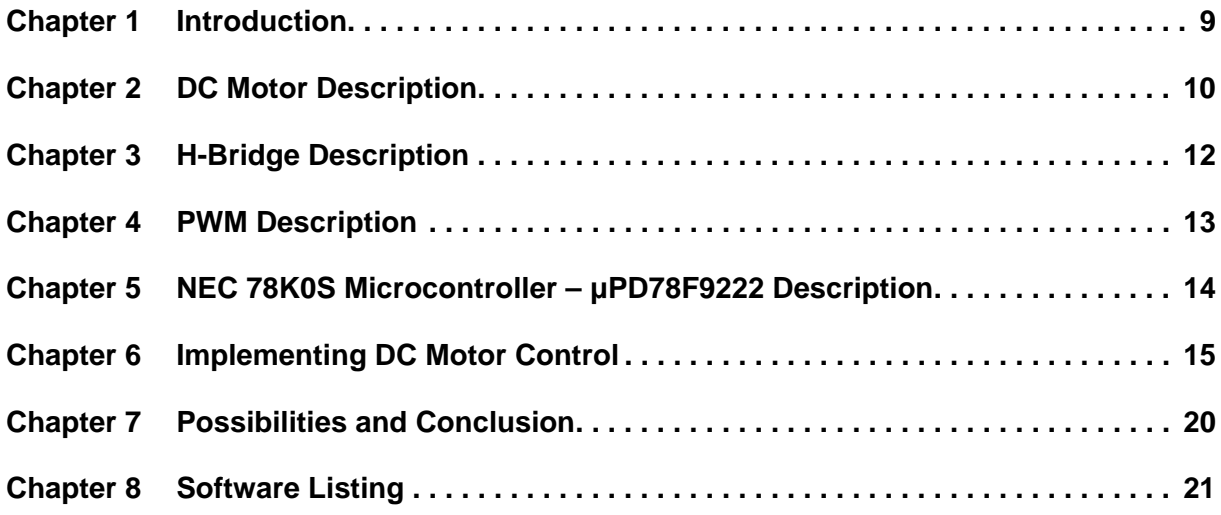

## **List of Figures**

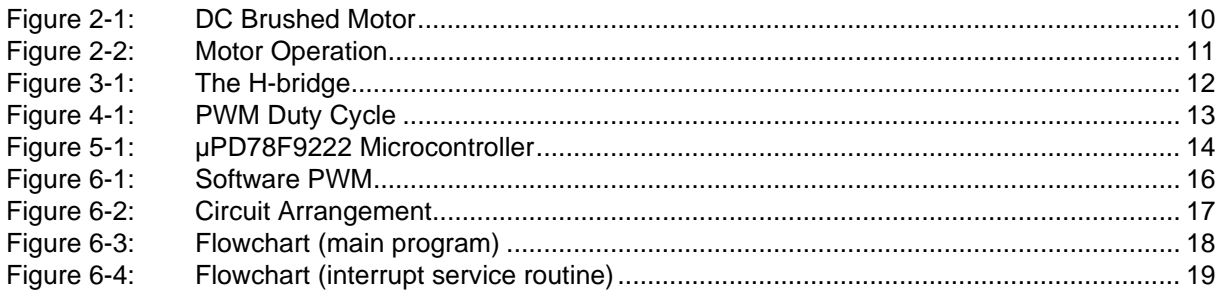

### **List of Tables**

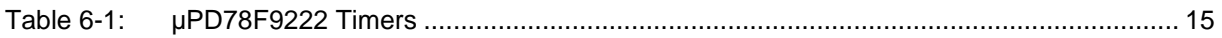

#### **Chapter 1 Introduction**

<span id="page-10-0"></span>An electric motor converts electrical energy into rotational force. They are commonplace within household goods (e.g. hair dryer, electric shaver), toys, white goods, automotive systems (engine fan, air conditioning fan) and building management systems (HVAC, CCTV systems). In some simple systems the motor will need to rotate in one direction and at a fixed speed only. On others, bidirectional control will be needed at variable speed, which is the subject of this application note which describes a low cost DC motor control application using NEC 78K0S Low Pincount microcontrollers.

It covers the issues involved in driving and controlling a DC motor and is intended to help users understand the relevant peripherals of the Low Pincount devices.

The published software and hardware configurations are meant to serve as examples only and are not intended for mass production.

#### **Chapter 2 DC Motor Description**

<span id="page-11-1"></span><span id="page-11-0"></span>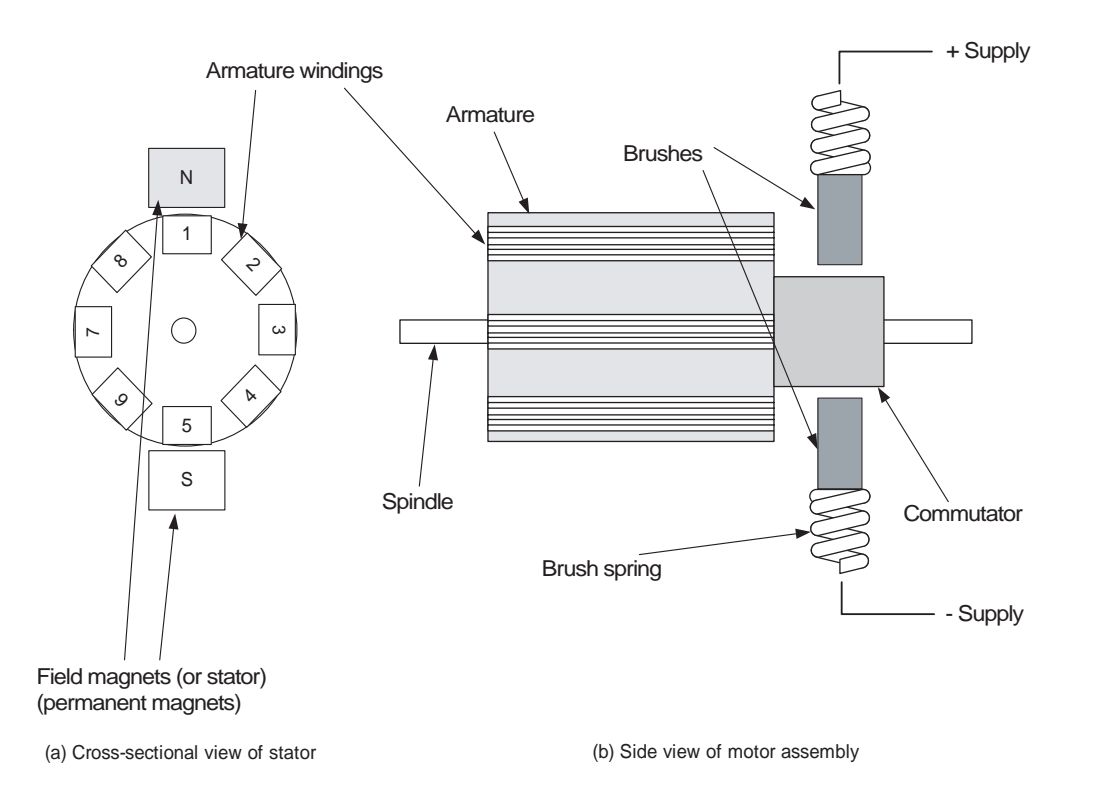

**Figure 2-1: DC Brushed Motor**

A typical DC brushed motor consists of a fixed part (the stator) and a moving part (the armature). The stator consists of a number of fixed permanent magnets of alternating polarity (see Figure 2-1a). The armature is mounted on a rotating spindle, and consists of coils of wire formed around a core. Each end of these wires is connected to a copper contact, also mounted on the spindle, called the commutator. The purpose of the commutator is to provide electrical contact with the brushes, sprung contacts between which the commutator revolves. As the armature (and commutator) turn, electrical power is connected to each of the armature windings in turn.

<span id="page-12-0"></span>Figure 2-2 shows the operation of the motor.

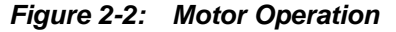

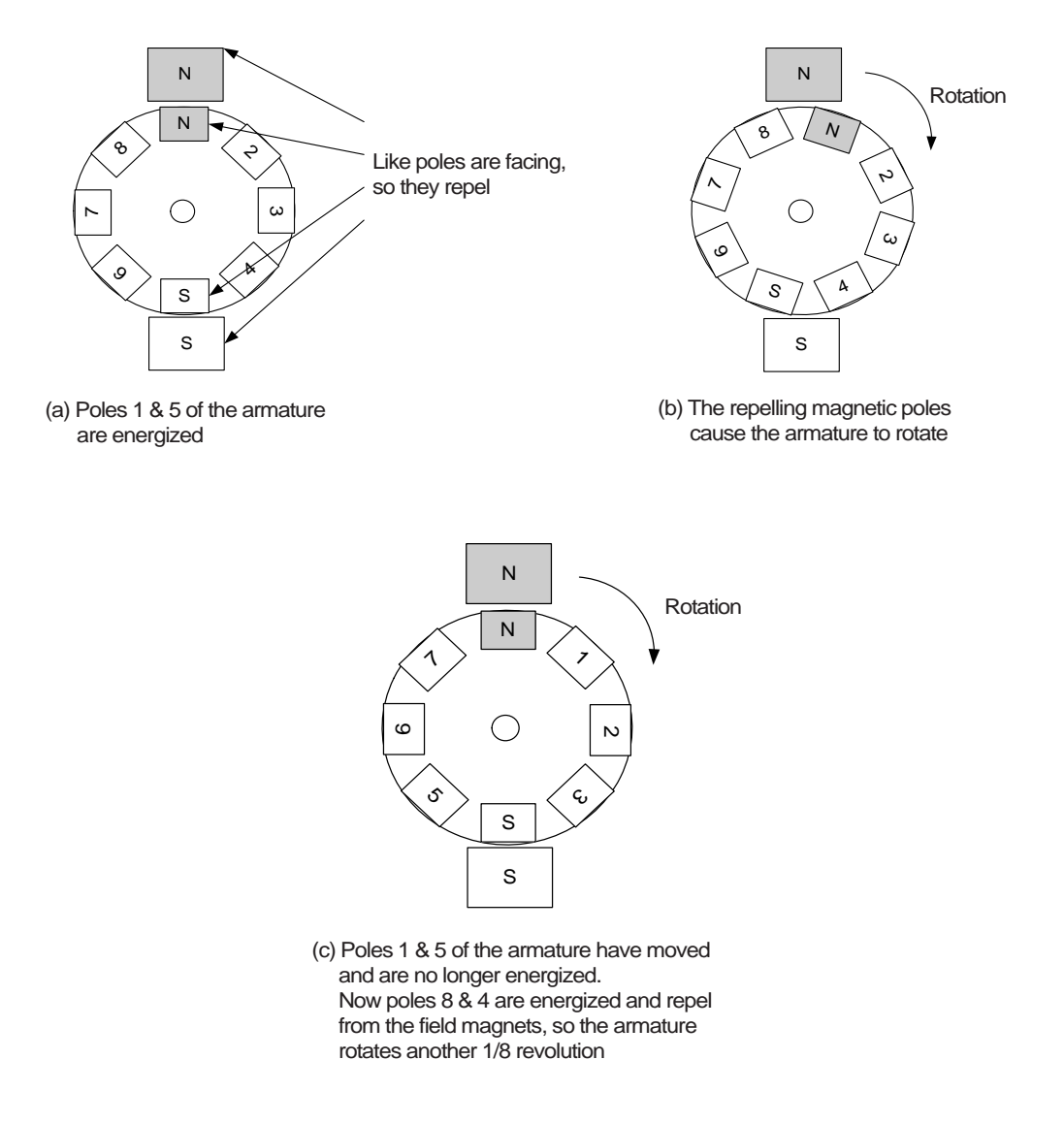

Consider the motor as it is in Figure 2-2 (a). DC current flows through the brushes and commutator and through armature coil 1-5. This coil, together with the armature material (e.g. iron) produces a magnetic field that will repel from the poles of the stator (like poles attract, opposite poles repel). This effect will cause the rotor to turn, as in Figure 2-2 (b), so armature coil 4-8 is now beginning to align with the poles of the stator. However, due to the action of the commutator, at this moment the electrical supply to coil 1-5 is broken, and now applied to coil 4-8 as in Figure 2-2 (c). Again, the coil is producing a magnetic field which opposes that of the field magnets and the repelling force causes the armature to rotate through another step.

This process repeats indefinitely and produces the rotary motion of the armature. The momentum of the rotating armature reduces the effect of the discrete "steps" that are made by the motor, as does increasing the number of armature coils.

The speed and torque of the motor depend upon the strength of the magnetic field generated by the energized windings of the motor, which depend on the current through them. Therefore adjusting the armature voltage (and current) will change the motor speed. In this application note speed control is based on generating and varying a PWM signal from the microcontroller.

#### **Chapter 3 H-Bridge Description**

<span id="page-13-1"></span><span id="page-13-0"></span>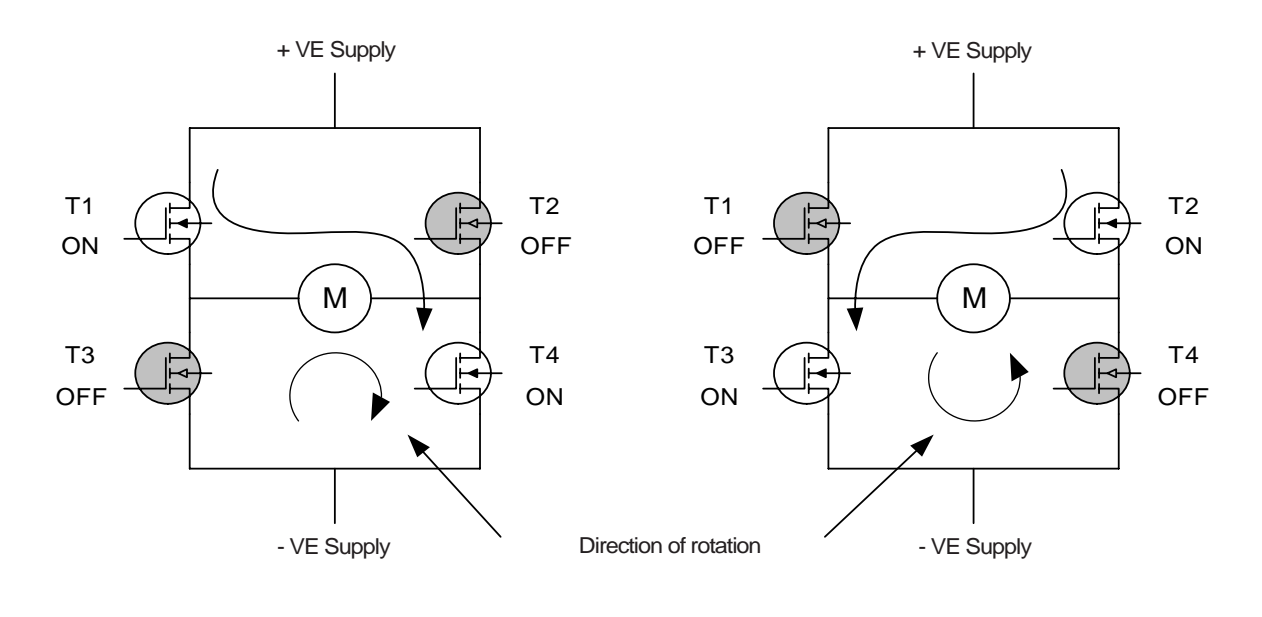

#### **Figure 3-1: The H-bridge**

The circuit of Figure 3-1 shows a common method of driving a DC motor in both directions. It can be seen that to change direction of the motor the direction of the current through it must be reversed. This is achieved with the H-bridge. In Figure 3-1 (a) N-channel MOSFETs T1 and T4 are switched on, and T2 and T3 are off, resulting in the current direction (and motor direction) shown. To reverse the direction of the motor the opposite pair of transistors are turned off and on (Figure 3-1 (b)). T1 and T2 are known as high side drivers whilst T3 and T4 are low side drivers.

It should be noted that while the gates of the low side drivers may be driven directly by CMOS logic outputs, the high side drivers need additional MOSFET driver circuitry, since to turn on the transistor  $V_{GS}$ must be positive. Full explanation of MOSFET driving is beyond the scope of this application note.

<sup>(</sup>a) clockwise direction (b) anticlockwise direction

#### **Chapter 4 PWM Description**

<span id="page-14-1"></span><span id="page-14-0"></span>PWM (Pulse Width Modulation) relies upon a fixed (high) frequency pulse waveform of variable duty cycle (see Figure 4-1).

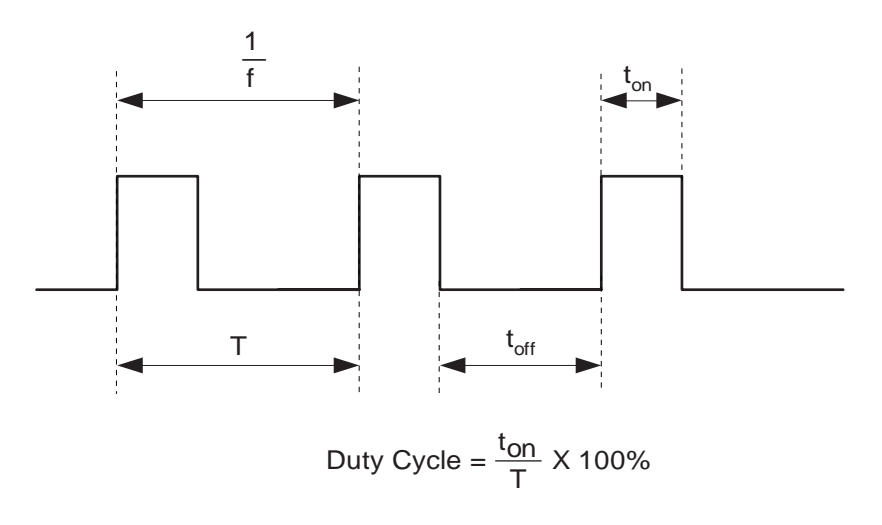

**Figure 4-1: PWM Duty Cycle**

The duty cycle is defined as the ratio of the "on" time to the total period of the pulse. So, for example, if the period is 100 µS and the pulse width is 50 µS, the duty cycle is 50%. The significance of this is that if the PWM signal is averaged, either electrically or, in the case of a motor, mechanically, the resulting signal will be DC and have 50% of its original amplitude. This enables effective generation of a variable DC voltage from a single digital I/O port on a microcontroller. If the MCU is switching a voltage of, say, 12 V with duty cycle of 0% to 100% variable in 256 steps, then a 0-12 V DC generator than can be set in steps of  $12/256 = 0.047$  V will result.

#### <span id="page-15-0"></span>**Chapter 5 NEC 78K0S Microcontroller – µPD78F9222 Description**

The µPD78F9222 is a 20-pin microcontroller based upon NEC's proven 78K0S core. A block diagram is shown below.

<span id="page-15-1"></span>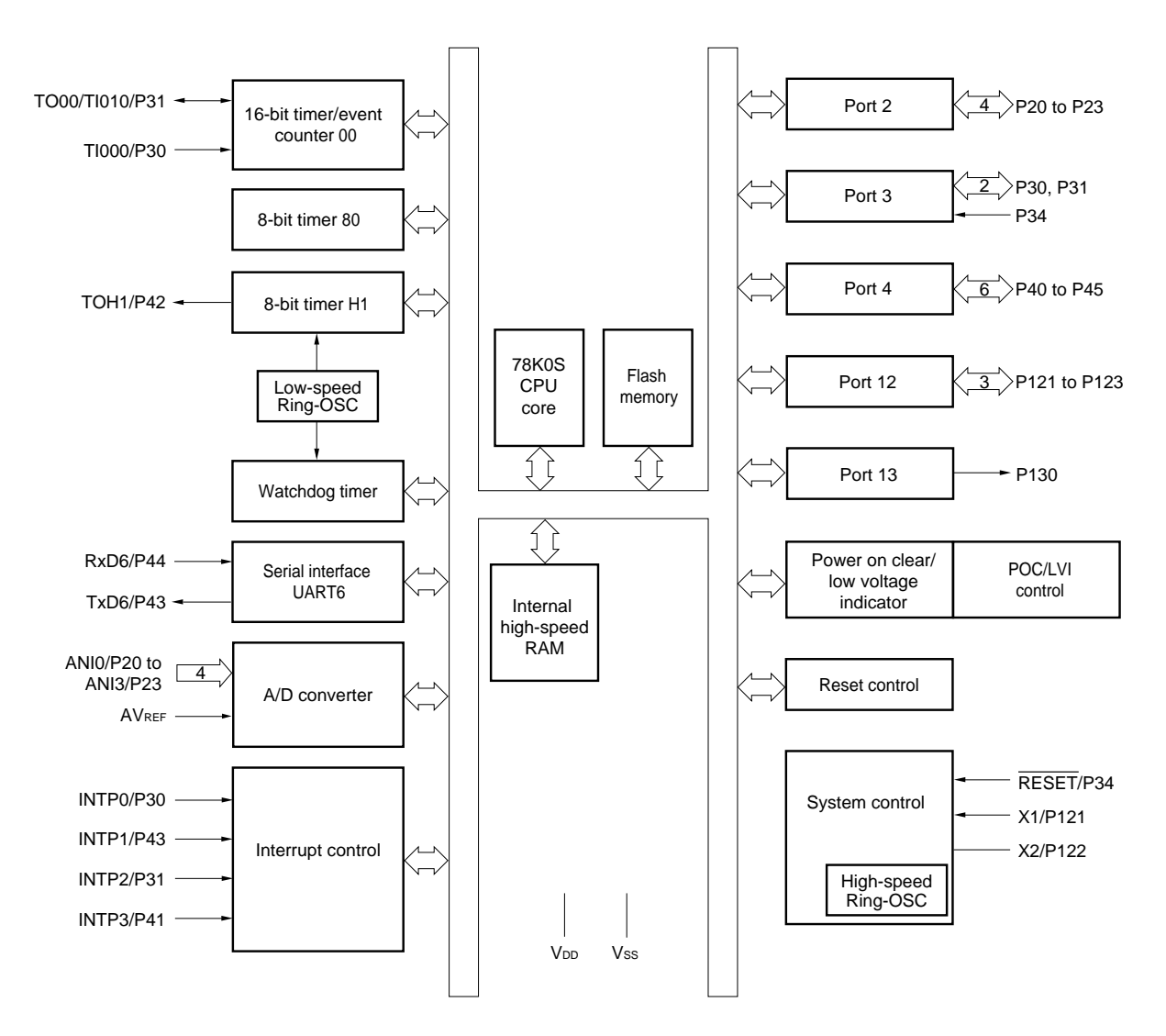

**Figure 5-1: µPD78F9222 Microcontroller**

As well as the 78K0S core, the device features 4 kBytes Flash memory, 256 bytes RAM, general purpose input / output (GPIO), timers, analogue to digital converter and UART, as well as system supervisory functions such as power-on reset, low voltage indicator and watchdog timer. In addition a selfcontained high speed oscillator (8 MHz) is included, allowing the device to operate with no external parts.

#### **Chapter 6 Implementing DC Motor Control**

<span id="page-16-0"></span>As was mentioned previously, pulse width modulation (PWM) can be used to generate a variable analogue voltage from a digital I/O pin. If such a PWM signal is applied to the gate of T1 or T2 in Figure 3 instead of a fixed DC voltage, this will allow variable speed control of the motor. The µPD78F9222 MCU has three timers, two of which can generate PWM signals. See Table 1 below.

<span id="page-16-1"></span>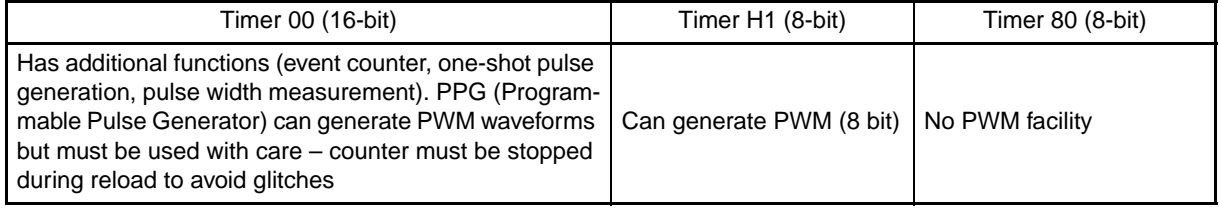

#### **Table 6-1: µPD78F9222 Timers**

From Table 6-1 it is seen that timer 00 can be used for PWM, as can Timer H1. Whilst a motor control system could easily be realised with these timers, it was thought best to avoid the use of timer 00, since as it has the highest resolution and the most flexibility it may be useful (or required) for another part of the system. However this leaves just one 8 bit timer (H1) with PWM functionality and two are needed for bidirectional control. Only one PWM signal is needed at any time, however, and if it could be routed to more than one I/O pin under software control it would be ideal. Unfortunately this is not possible; external logic (and therefore additional components) would be needed to switch the PWM output from the MCU to the gate of either T1 or T2.

What has been implemented here is software based PWM. Instead of using the timer's hardware to produce a PWM output directly, the compare feature of timer H1 is used. A more detailed description follows:

<span id="page-17-0"></span>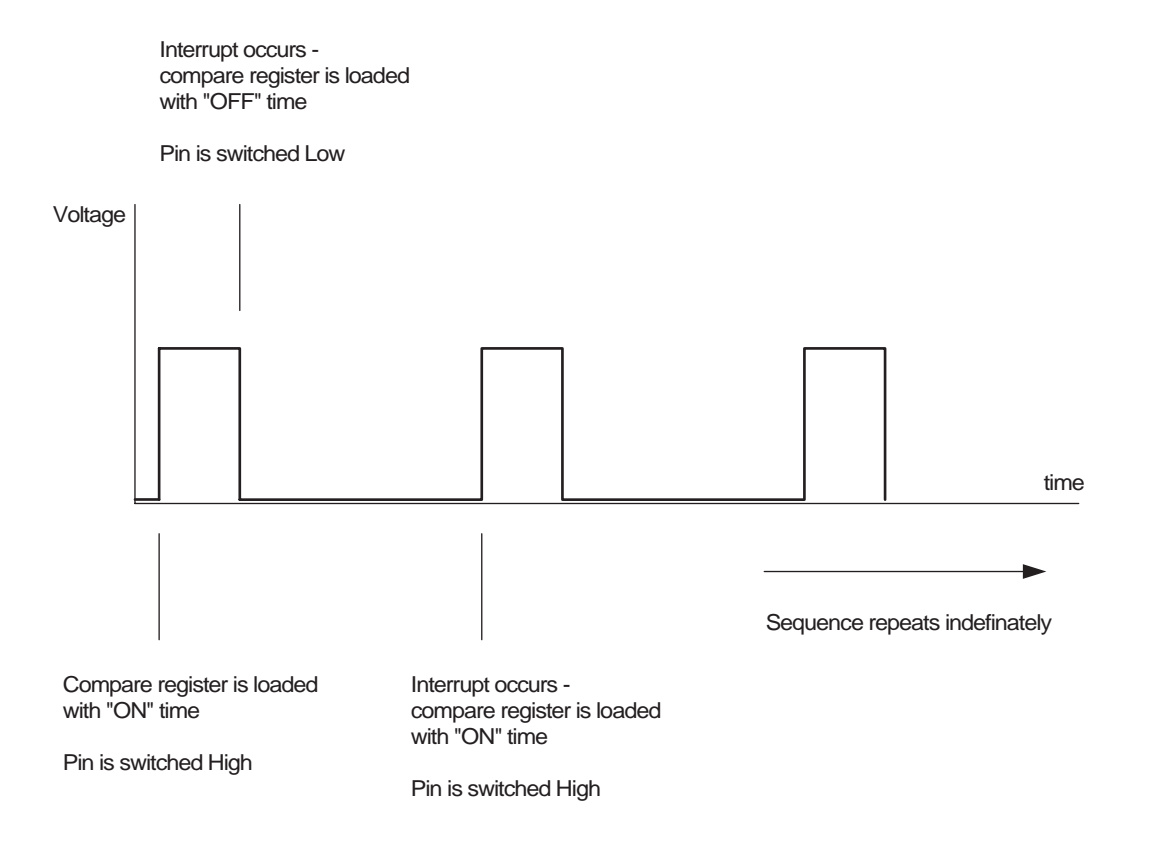

#### **Figure 6-1: Software PWM**

With the device running at 5 MHz, timer H1 is set to be clocked at  $f<sub>x</sub>/4 = 1.25$  MHz. For 8-bit PWM (256 increments) the PWM frequency will therefore be 1.25 MHz/256 = 4.88 kHz.

The PWM output is switched high, the H1 timer compare register is loaded with the "on" time (0-255), and the "off" time is calculated as (256 – "on" time). An interrupt occurs when the timer value equals the compare register value, and the output is switched low and the compare register loaded with the "off" time. The advantage of doing this is that the PWM output is switched by software and not by PWM module hardware, so under software control the PWM signal may appear at any I/O pin – thus allowing bidirectional control of the motor. The disadvantage is that PWM duty cycles close to 0% and 100% are not possible due to the time taken by the MCU to respond to the interrupt and reload the compare register (in addition to any other tasks it may be undertaking).

Figure 6-3 shows the flowchart for the code used to demonstrate the software PWM principle. A voltage between  $V_{DD}$  and 0 V is applied to analogue input ANI0. This sets the motor speed. As was previously mentioned, this method of generating PWM does not permit duty cycles at either extreme of the range – the code listing shows the ADC reading is limited to values between 20 and 240. Different arrangements and different clock speeds will allow these values to be changed as necessary by the user. P30 is set as an input to read the direction switch position (pull up to  $V_{DD}$  is enabled and input is denounced by software). Notice that MOSFET drivers may be active low or active high – for this prototype the low side drivers were active high and the high side drivers active low. This is shown in the code listing, with code for the other options commented out. It is important to enable the correct lines of code to avoid damage to the MOSFETs. The flowchart assumes all MOSFET drivers are active high. Notice also that when the direction changes, delays operate between switching over of the PWM outputs and the low side drivers. This is to avoid shoot-through, which is a large current surge caused by both high side and low side MOSFETs being on simultaneously, which will be destructive to the transistors.

The interrupt service routine (ISR) (Figure 6-4) simply checks for the current motor direction and if the appropriate PWM output is low it will be switched high and the correct PWM high time loaded into the compare register. If high it will be switched low and the correct PWM low time loaded. Two downcounters (adc\_timer and dir\_timer) decrement upon every interrupt and are used to initiate an ADC conversion and perform a switch read periodically. They are reloaded with the values ADC\_TIMER\_RELOAD\_VAL and DIR\_TIMER\_RELOAD\_VAL respectively. This keeps the use of the hardware timers to a minimum.

The choice of MOSFET and driver used is beyond the scope of this application note – they are dependant on motor voltage and current and other factors, but the general circuit arrangement is shown below in Figure 6-2.

<span id="page-18-0"></span>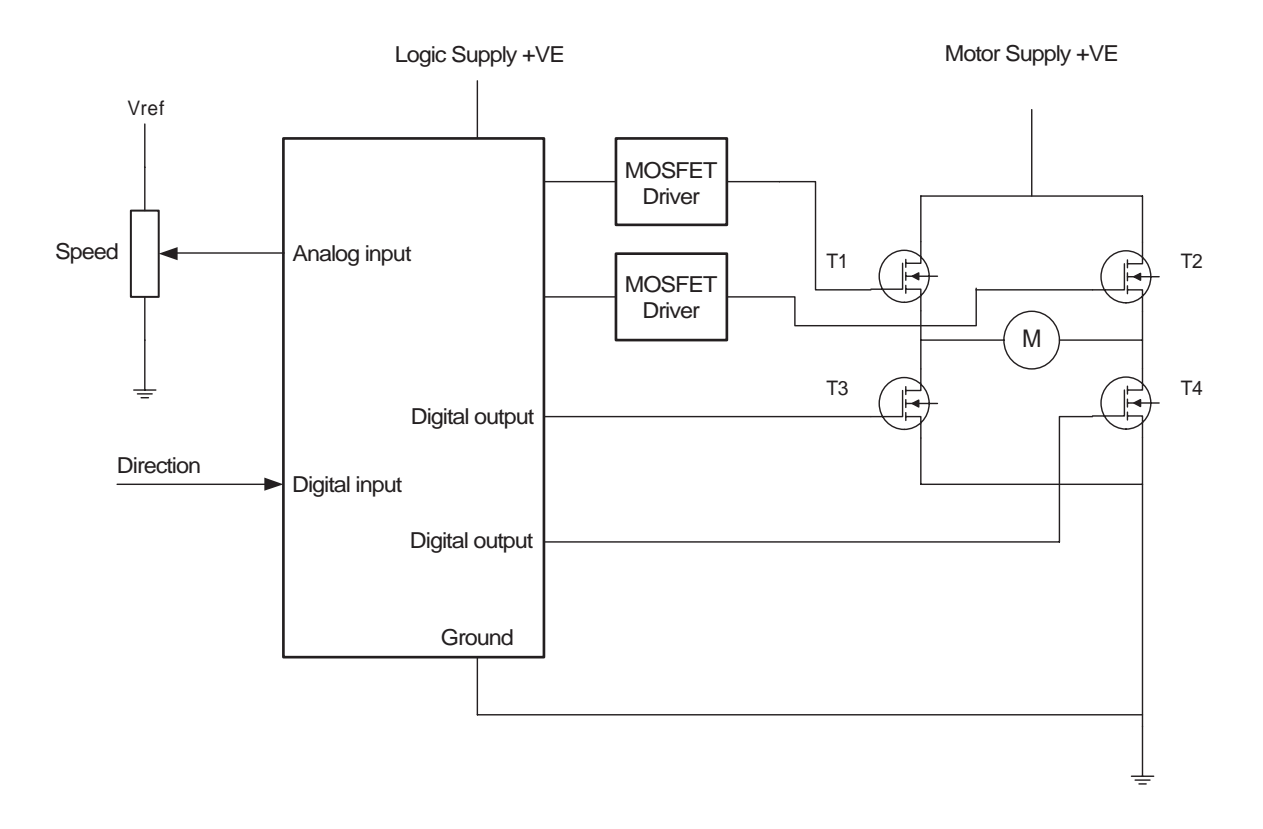

**Figure 6-2: Circuit Arrangement**

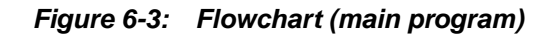

<span id="page-19-0"></span>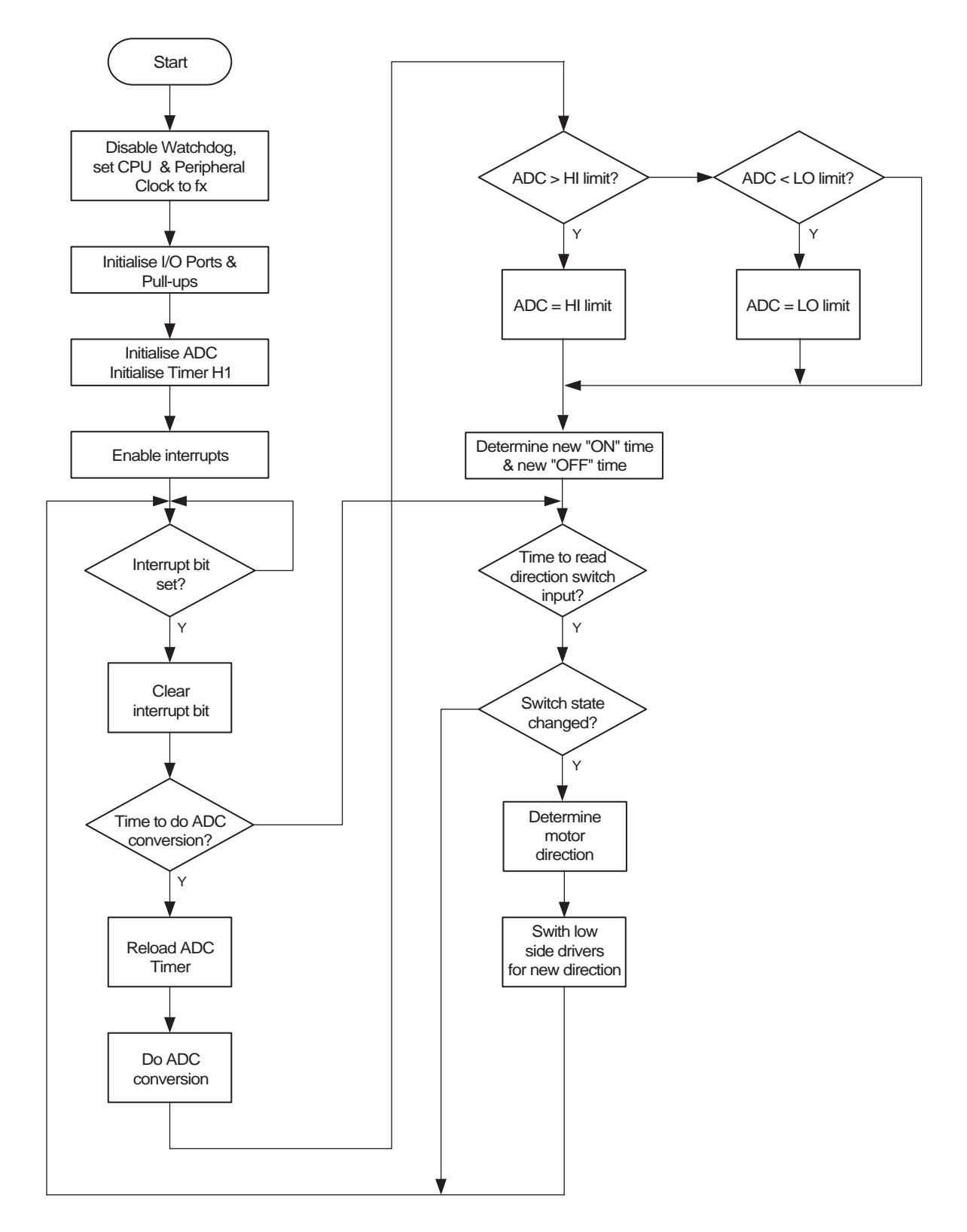

<span id="page-20-0"></span>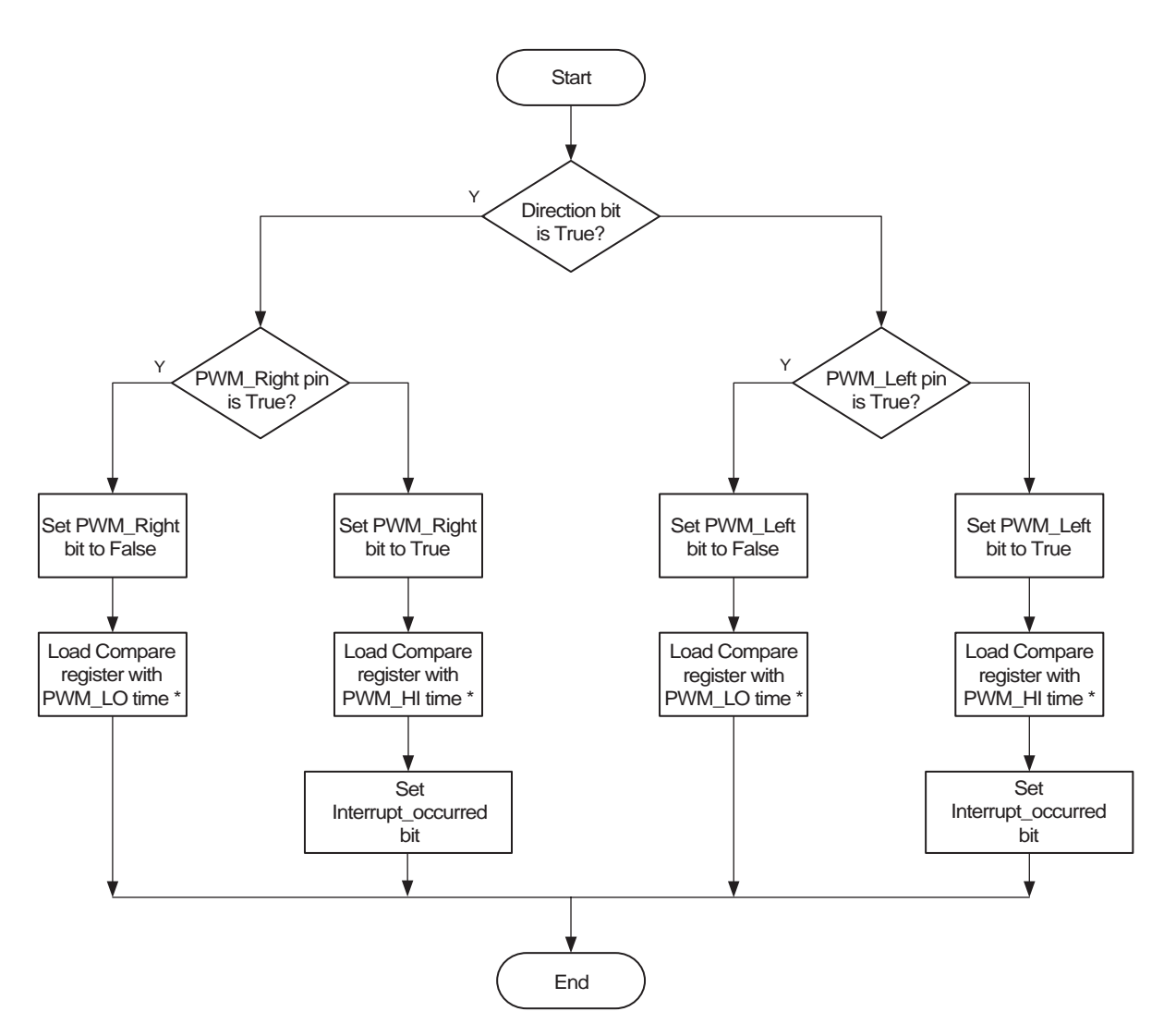

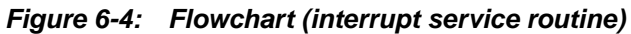

**Remark:** \* - see text

#### **Chapter 7 Possibilities and Conclusion**

<span id="page-21-0"></span>This application note has shown how bidirectional control of a DC brushed motor is possible with NEC's low Pincount microcontrollers, using just one timer to generate a PWM signal that is "switchable" onto any I/O pin. There is no reason this idea could not be expanded to drive more than one motor, still keeping as many of the MCU's resources as possible free.

The µPD78F9222 device featured here has a LIN enabled UART making it useful for automotive applications – the idea presented here could be adapted to a full-featured LIN slave node controlling, for example, door mirror motors. HVAC and other building management systems could benefit from such low cost local motor control.

The code in this project was built with IAR Embedded Workbench V4.3 and tested with NEC's 78K0S Minicube In-Circuit Emulator.

Memory used (with stack set to 32 bytes):

- **•** 476 bytes of CODE memory
- **•** 39 bytes of DATA memory (32 for stack, 7 for application)

#### **Chapter 8 Software Listing**

<span id="page-22-0"></span>#include <io78f9222.h> #include <intrinsics.h>

#pragma location = "OPTBYTE" \_root const unsigned char optbyte =  $0x92$ ; // Shortest stabilisation time  $2^10/fx$  // RESET pin is used as is // External clock input // shortest stabilisation time 2^10/fx // Ring osc can be stopped #define TRUE 1 #define FALSE 0 #define INPUT 1 #define OUTPUT 0 #define PWM\_LEFT\_PIN P4\_bit.no2 #define PWM\_LEFT\_DIR PM4\_bit.no2 #define PWM\_RIGHT\_PIN P4\_bit.no3 #define PWM\_RIGHT\_DIR PM4\_bit.no3 #define LOW\_SIDE\_LEFT\_PIN P4\_bit.no4 #define LOW\_SIDE\_LEFT\_DIR PM4\_bit.no4 #define LOW\_SIDE\_RIGHT\_PIN P4\_bit.no5 #define LOW\_SIDE\_RIGHT\_DIR PM4\_bit.no5 #define PUSHBUTTON\_PIN P3\_bit.no0 #define PUSHBUTTON\_PIN\_DIR PM3\_bit.no0 #define ADC\_TIMER\_RELOAD\_VAL 1000 #define DIR\_TIMER\_RELOAD\_VAL 100 \_\_saddr union {unsigned char flags\_1; \_\_BITS8 bit\_field;}; #define switch read state bit field.no0 #define switch\_reading\_temp bit\_field.no1 #define switch\_reading bit\_field.no2 #define switch\_reading<br>#define switch\_reading bit\_field.no3<br>bit\_field.no3 #define motor\_dir bit\_field.no4 #define interrupt\_occurred bit\_field.no5 \_\_saddr unsigned char pwm\_hi\_time; \_\_saddr unsigned char pwm\_lo\_time; \_\_saddr unsigned int adc\_timer = ADC\_TIMER\_RELOAD\_VAL; \_\_saddr unsigned int dir\_timer = DIR\_TIMER\_RELOAD\_VAL; void delay (unsigned char);

```
void main(void){
    motor_dir = 1; // default direction
   WDTM = 0x77; // display = 0 // disable watchdog
   PCC = 0x00; // set CPU clock to fx
   PPCC = 0x00; \frac{1}{2} peripheral clock = fx
// HSRCM = 0x00; // high speed ring oscillator operates (NOT IAR V4)
   LSRCM = 0x01; // low speed ring oscillator stopsOSTS = 0x00; \frac{1}{2} shortest stabilisation time 2^10/fx
    PU3 = 0x01; // pull-up on for pushbutton
    PUSHBUTTON_PIN_DIR = INPUT;
    PMC2_bit.no0=1; // set alternate function mode
    PM2_bit.no0=1; // set port to input mode
   ADIF = 0; // clear interrupt request flagADS = 0; P4 = 0x0C; // PWM outputs HIGH (intersil high side drivers active LOW)
                          // low side outputs LOW (intersil low side drivers active HIGH)
   PM4 = 0xC3; // H-bridge drive pins to output, all others left as input
   pwm_hi_time = 20; \frac{1}{10} is minimum 240 is maximum
    pwm_lo_time = 255 - pwm_hi_time;
    TMHMD1 = 0x10; // PWM clock is Fx/4. interval timer mode selected. output disabled
   TMIFH1 = 0; \frac{1}{2} // clear interrupt request flag<br>TMMKH1 = 0; \frac{1}{2} // enable timer80 interrupt
                          // enable timer80 interrupt
     __enable_interrupt(); // global interrupt enable
   CMD1 = pwm_hi_time;TMHMD1 | = 0x80; // enable timer H1
    for (i; i) {
        if (interrupt_occurred != FALSE){
            interrupt_occurred = FALSE;
           if (--adc_timer == 0) adc_timer = ADC_TIMER_RELOAD_VAL;
                ADCS = TRUE; // start conversion
                while (!ADIF) // wait for EOC
\mathcal{L} ; and \mathcal{L} is the set of \mathcal{L}if (ADCRH < = 20) pwm_hi_time = 20;
                 else if (ADCRH >= 240)
                    pwm_hi_time = 240;
                 else
                    pwm_hi_time = ADCRH;
                pwm_lo_time = 255 - pwm_hi_time;
                ADCS = FALSE; // to stop continuous conversions
                ADIF = FALSE; // clear interrupt flag
 }
```

```
if (--dir\_timer == 0) dir_timer = DIR_TIMER_RELOAD_VAL;
               switch (switch_read_state){
                   case (0):{
                      switch_reading_temp = PUSHBUTTON_PIN;
                      switch_read_state = 1;
                      break;
 }
                   case (1):{
             if (PUSHBUTTON_PIN == switch_reading_temp){ // switch denounce
                          switch_reading = switch_reading_temp;
                    if (switch reading != old switch){ // then change has occurred
                              old_switch = switch_reading;
                              if (switch_reading != 0){
                                 __disable_interrupt();
motor_dir = 1;<br>\mu = 1;<br>\mu = 1;<br>\mu = 1;<br>\mu = 1;
                                // PWM_LEFT_PIN = FALSE;// stop PWM (active high PWM driver)
                                 PWM_LEFT_PIN = TRUE; // stop PWM (active low PWM driver)
                                 delay (100);
                                 LOW_SIDE_RIGHT_PIN = FALSE;
                                 delay (100);
                                 LOW_SIDE_LEFT_PIN = TRUE;
                                 delay (100);
                                 __enable_interrupt();
 }
                              else{
                                 \text{X}_{\text{distance}} disable_interrupt();// dir = 0
motor_dir = 0;<br>
PWM RIGHT PIN
                                PWM_RIGHT_PIN = FALSE;// stop PWM (active high PWM driver)
                                 PWM_RIGHT_PIN = TRUE; // stop PWM (active low PWM driver)
                                 delay (100);
                                 LOW_SIDE_RIGHT_PIN = TRUE;
                                 delay (100);
                                LOW SIDE LEFT PIN = FALSE;
                                 delay (100);
                                  __enable_interrupt();
 }
 }
 }
                      switch_read_state = 0;
                      break;
 }
 }
 }
        }
    }
}
```

```
// **********************************************************************************
#pragma vector = INTTMH1_vect
__interrupt void isr_INTTMH1(void){
    if (motor\_dir == 1){} if (PWM_RIGHT_PIN == TRUE){
           PWM_RIGHT_PIN = FALSE;
// CMP01 = pwm_lo_time;// for active high PWM driver
            CMP01 = pwm_hi_time;// for active low PWM driver
         }
        else{
           PWM_RIGHT_PIN = TRUE;
// CMP01 = pwm_hi_time;// for active high PWM driver
            CMP01 = pwm_lo_time;// for active low PWM driver
            interrupt_occurred = TRUE;
        }
     }
     else{
       if (PWM_LEFT_PIN == TRUE) PWM_LEFT_PIN = FALSE;
// CMP01 = pwm_lo_time;// for active high PWM driver
            CMP01 = pwm_hi_time;// for active low PWM driver
        }
        else{
            PWM_LEFT_PIN = TRUE;
// CMP01 = pwm_hi_time;// for active high PWM driver
            CMP01 = pwm_lo_time;// for active low PWM driver
            interrupt_occurred = TRUE;
        }
     }
}
// **********************************************************************************
void delay (unsigned char dly){
   while (-dly);
}
// **********************************************************************************
```
## NEC

# **Facsimile Message**

Although NEC has taken all possible steps to ensure that the documentation supplied to our customers is complete, bug free and up-to-date, we readily accept that errors may occur. Despite all the care and precautions we've taken, you may encounter problems in the documentation. Please complete this form whenever you'd like to report errors or suggest improvements to us.

**Address** 

Name

From:

**Company** 

Tel. FAX

Thank you for your kind support.

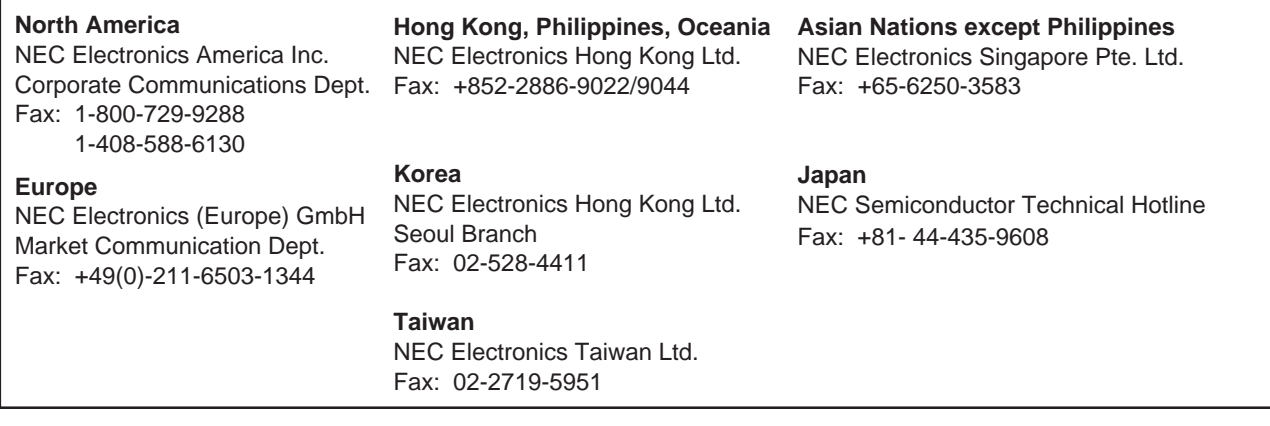

I would like to report the following error/make the following suggestion:

Document title:

Document number: Page number:

If possible, please fax the referenced page or drawing.

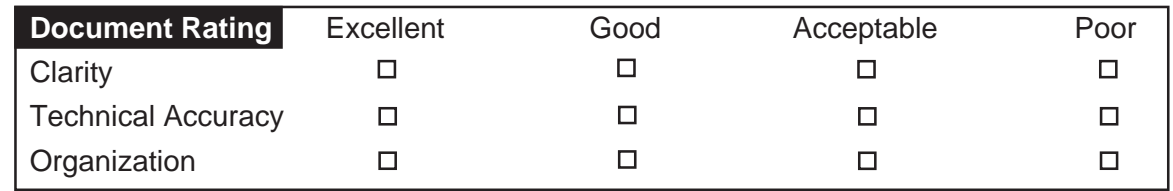

**[MEMO]**